## Рекуррентные нейронные

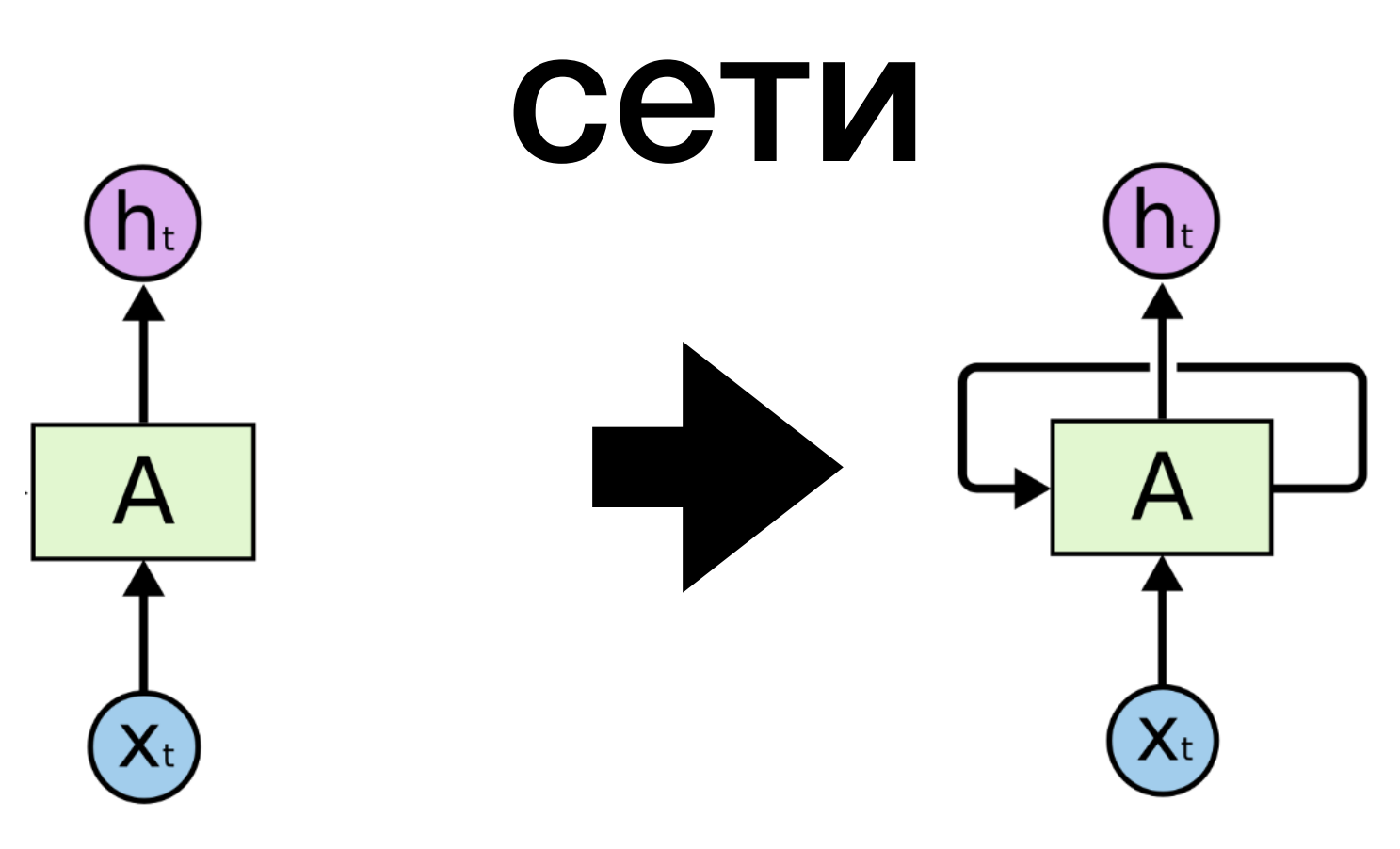

- **• Принимают на вход упорядоченную последовательность векторов**
- **• Внутреннее состояние (веса) зависят от предыдущих примеров, т.е. интерпретация данных зависит от контекста**
- **Применение:**

**анализ временных рядов (регрессия, классификация, кластеризация, поиск аномалий)** 

**распознавание естественного языка и автоматический перевод**

**интерпретация видео/аудио**

## Рекуррентные нейронные

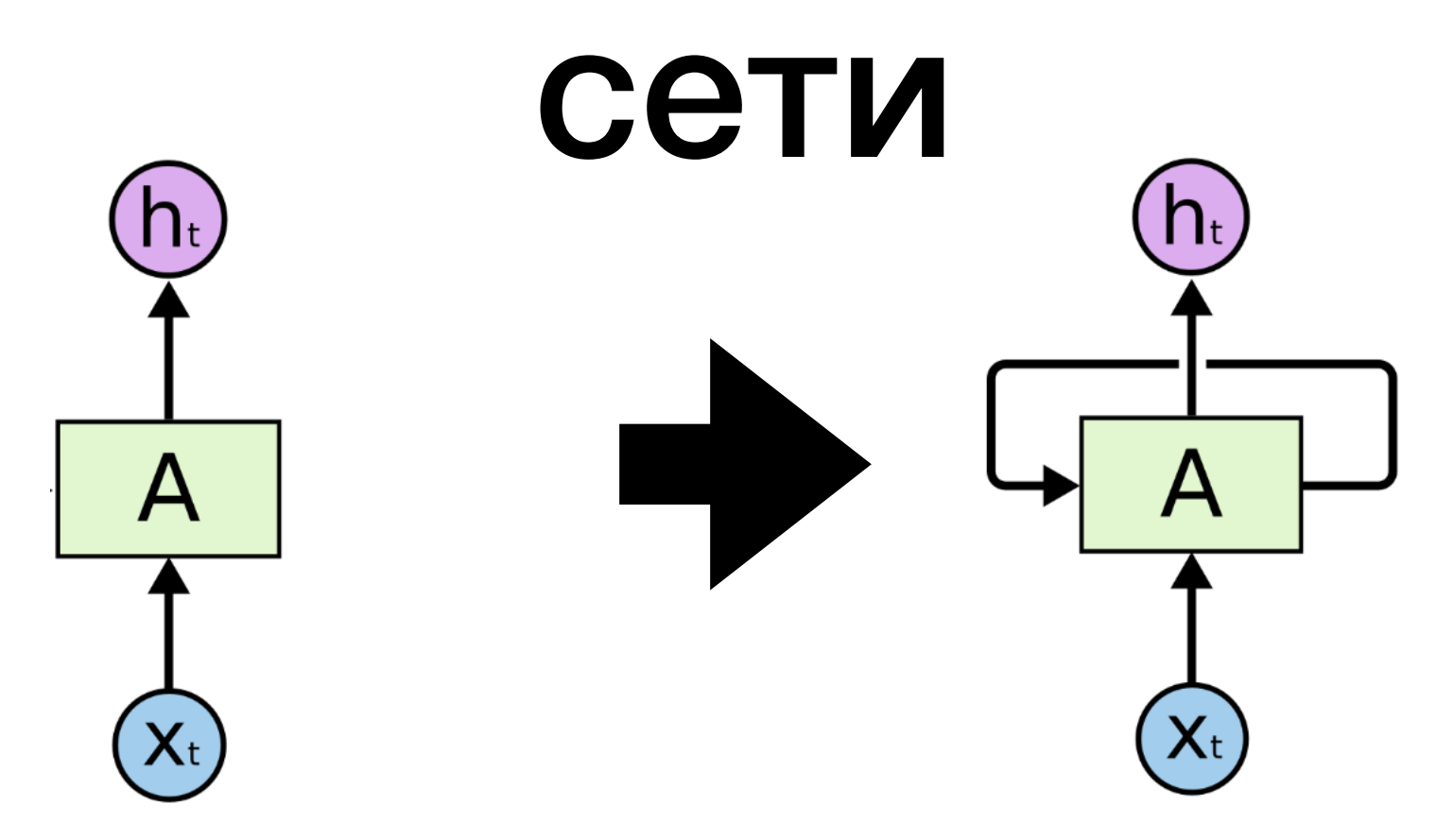

- Принимают на вход упорядоченную последовательность векторов
- Внутреннее состояние (веса) зависят от предыдущих примеров

#### Сеть Элмана

 $y_t = \sigma_y(W_y h_t + b_y)$ 

#### Сеть Джордана

$$
\begin{aligned} h_t&=\sigma_h(W_hx_t+U_hh_{t-1}+b_h) \qquad & h_t&=\sigma_h(W_hx_t+U_hy_{t-1}+b_h)\\ y_t&=\sigma_y(W_yh_t+b_y) \qquad & y_t&=\sigma_y(W_yh_t+b_y) \end{aligned}
$$

 $W_h,\, U_h,\, b_h,\, W_{\rm y},\, b_{\rm y}$  - обучаемые веса  $h_{\rm t}$  - скрытое состояние

### Рекуррентные нейронные сети

#### **Операции над последовательностями**

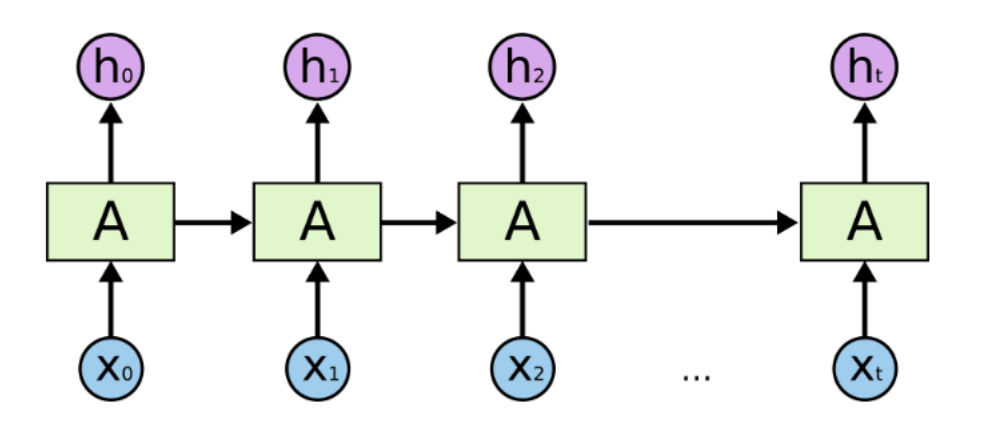

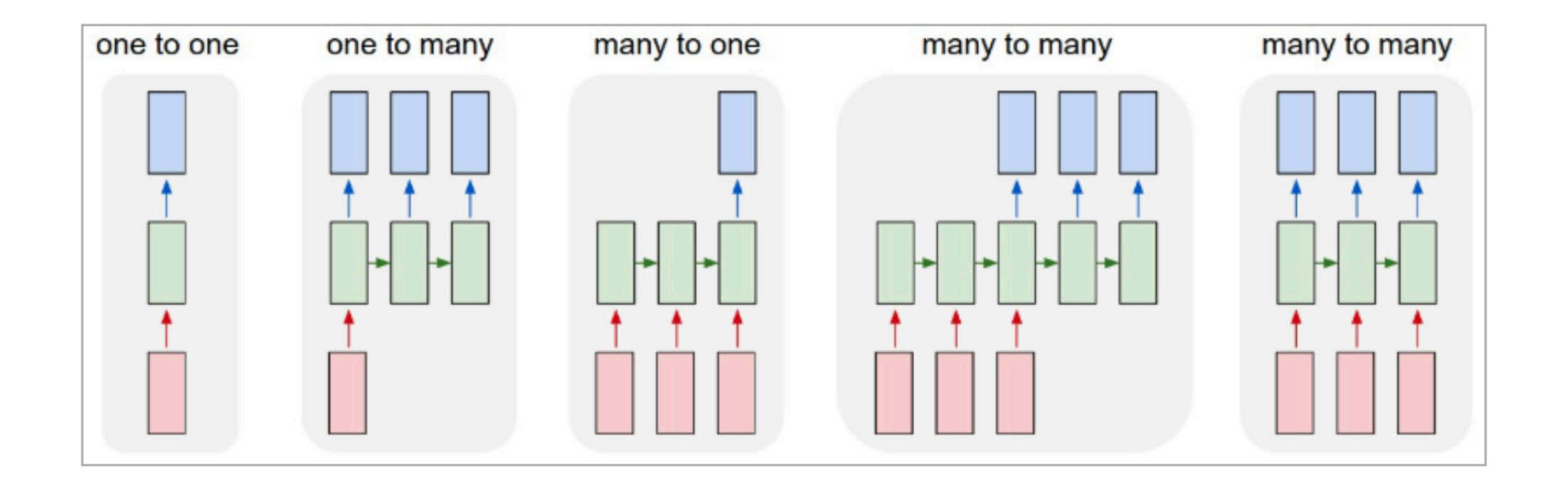

### Алгоритм обратного распространения ошибки

**Backpropagation Through Time**

**для последовательности конечной длины** *t*

**1. разворачиваем выражение**

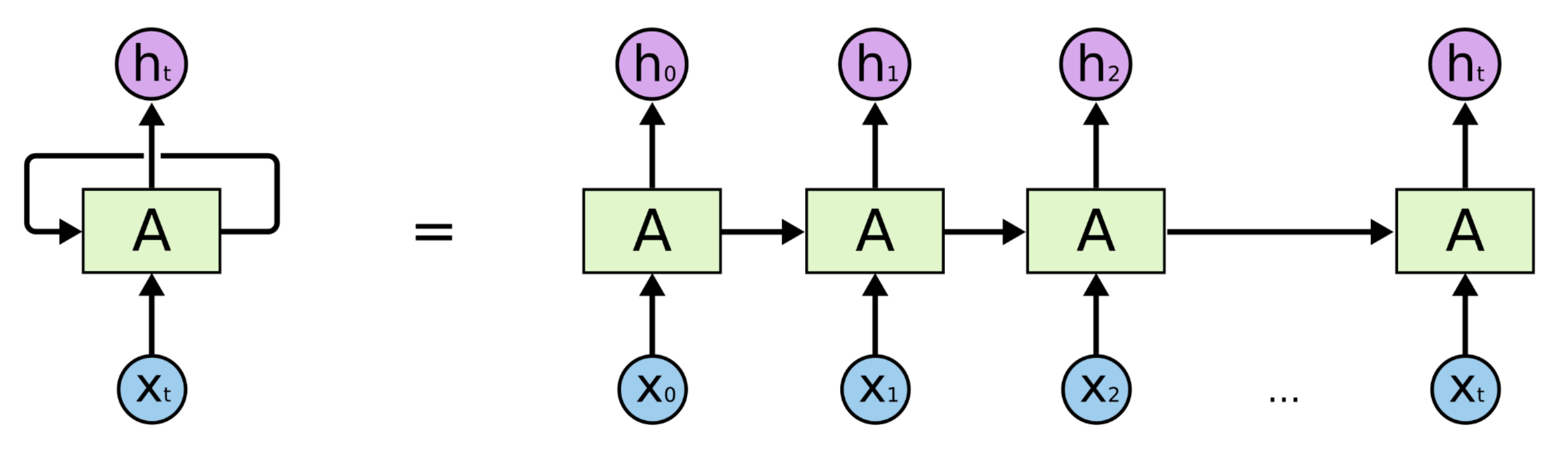

**2. применяем стандартный алгоритм обратного распространения**

### Проблема краткосрочной памяти

**Только недавние примеры существенно влияют на результат** *Hochreiter (1991); Bengio, et al. (1994)*

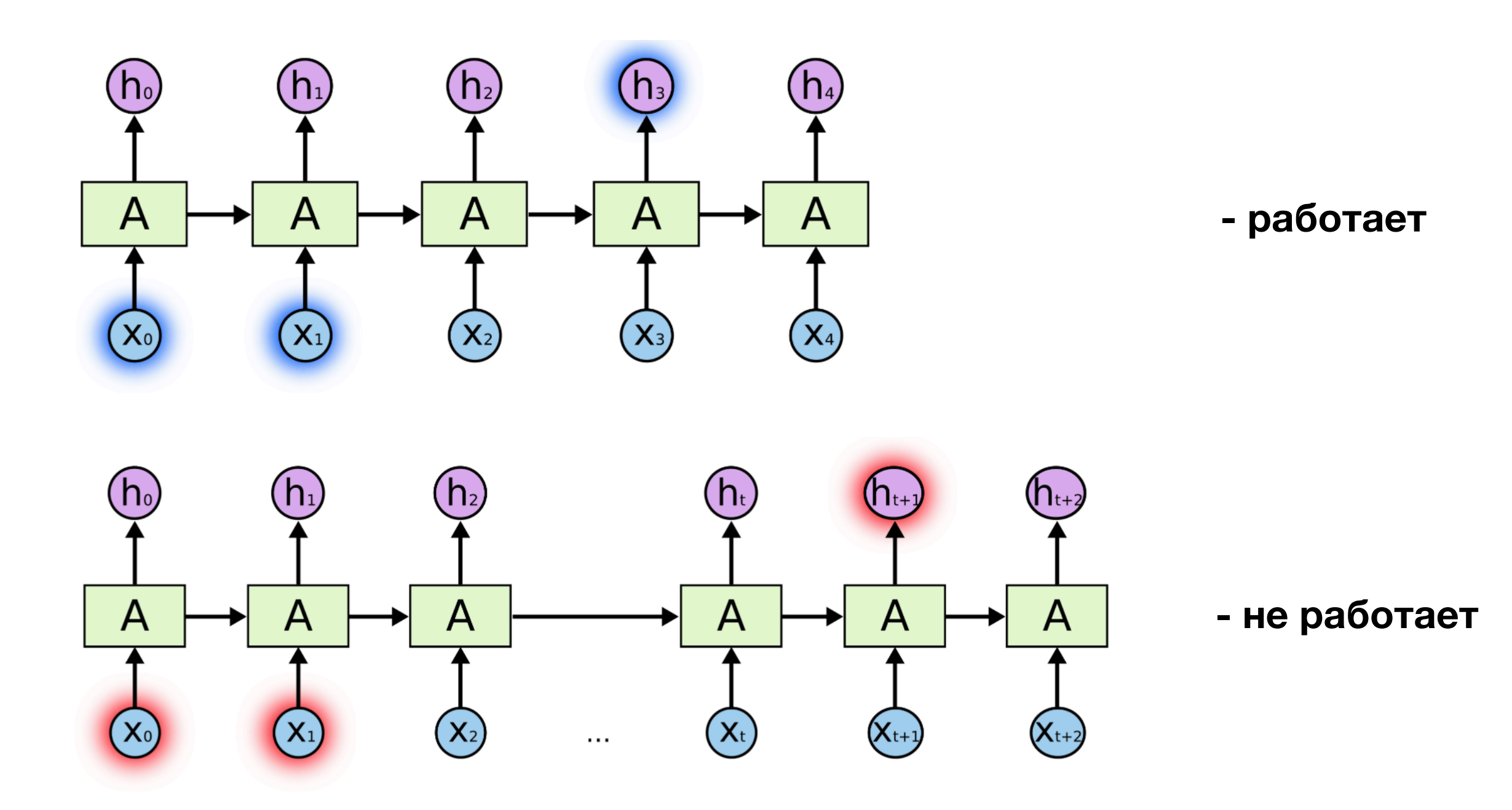

### Сеть с долговременной и кратковременной памятью Long short term memory, LSTM

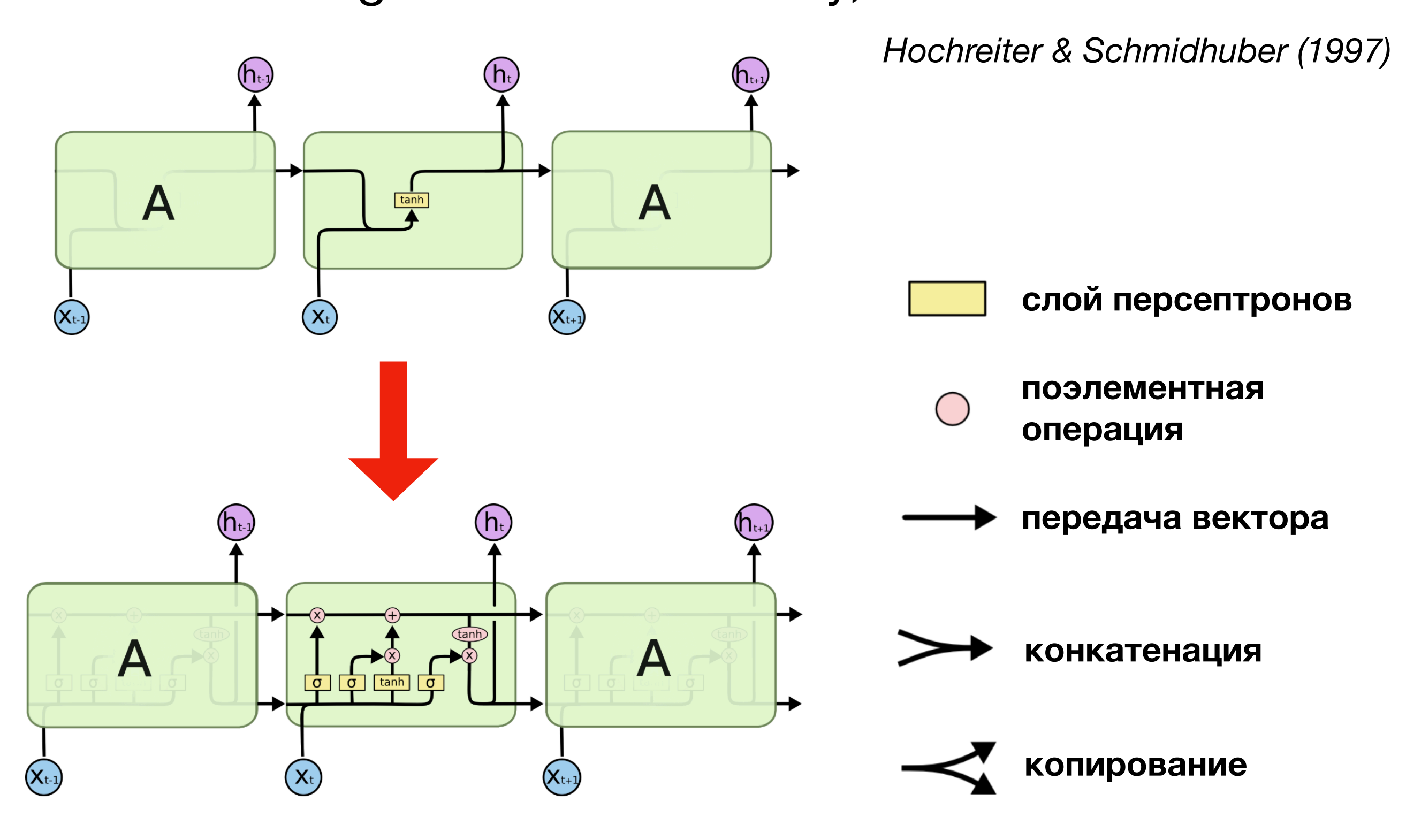

# LSTM в деталях

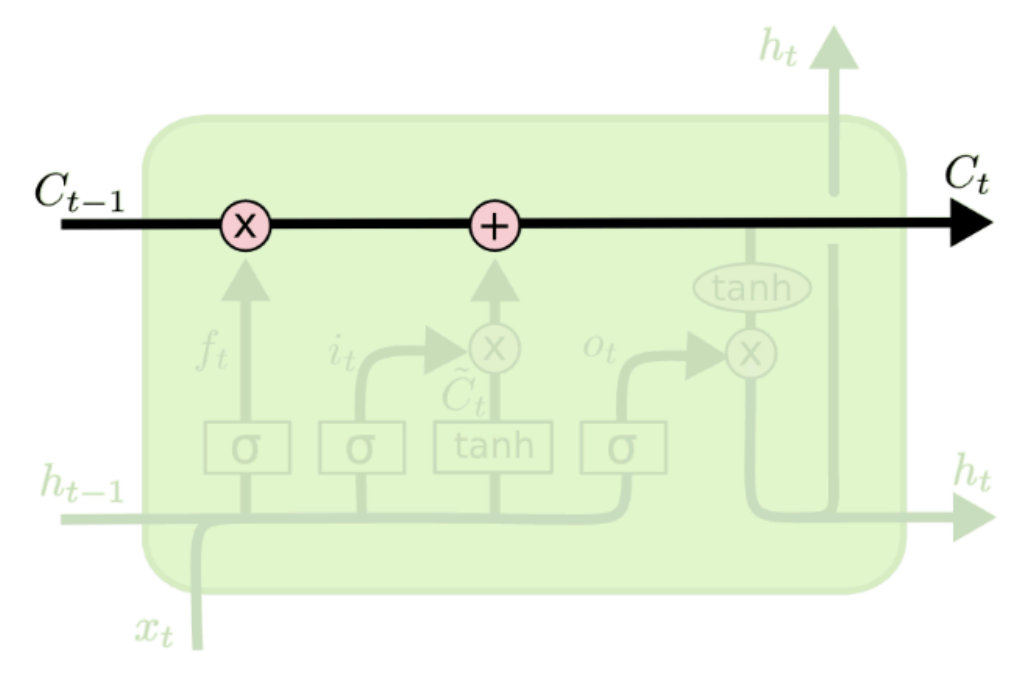

**Механизм (шлюз) забывания**

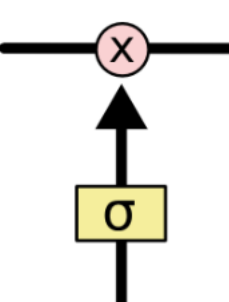

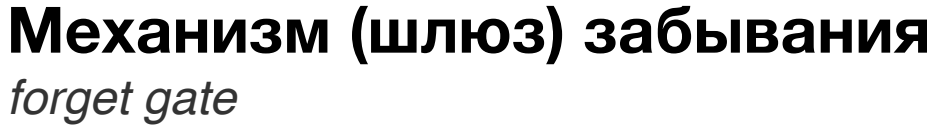

 $C_t$  - внутреннее состояние блока LSTM

**изменяется сравнительно медленно**

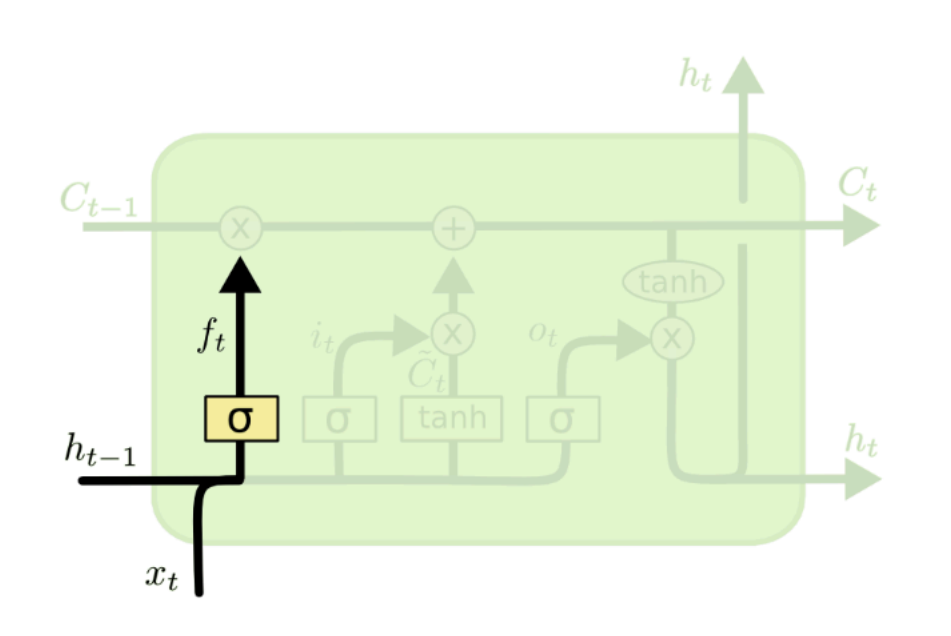

$$
f_t = \sigma(W_f \cdot [h_{t-1}, x_t] + b_f)
$$

# LSTM в деталях

#### **Механизм (шлюз) накопления информации**

*input gate*

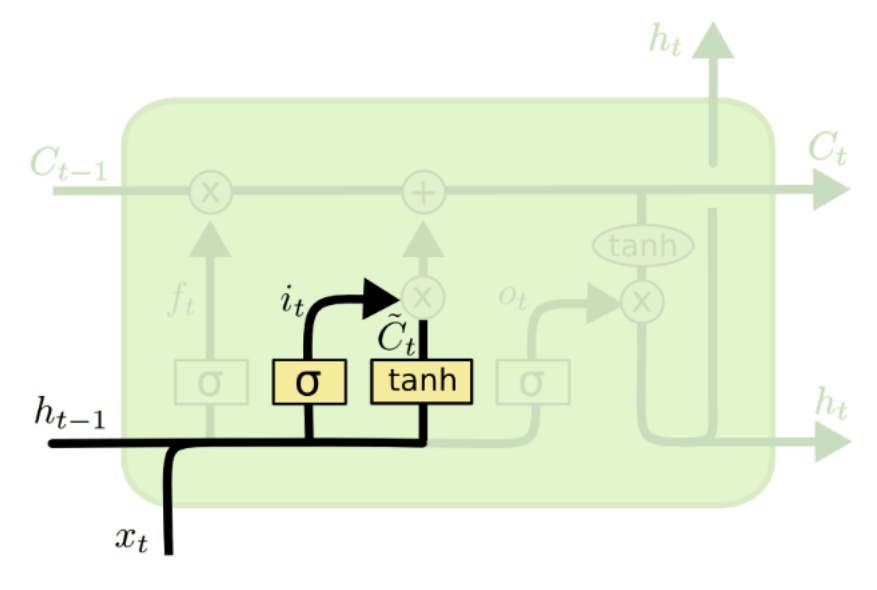

$$
i_t = \sigma(W_i \cdot [h_{t-1}, x_t] + b_i)
$$
  

$$
\tilde{C}_t = \tanh(W_C \cdot [h_{t-1}, x_t] + b_C)
$$

#### **Обновление внутреннего состояния**

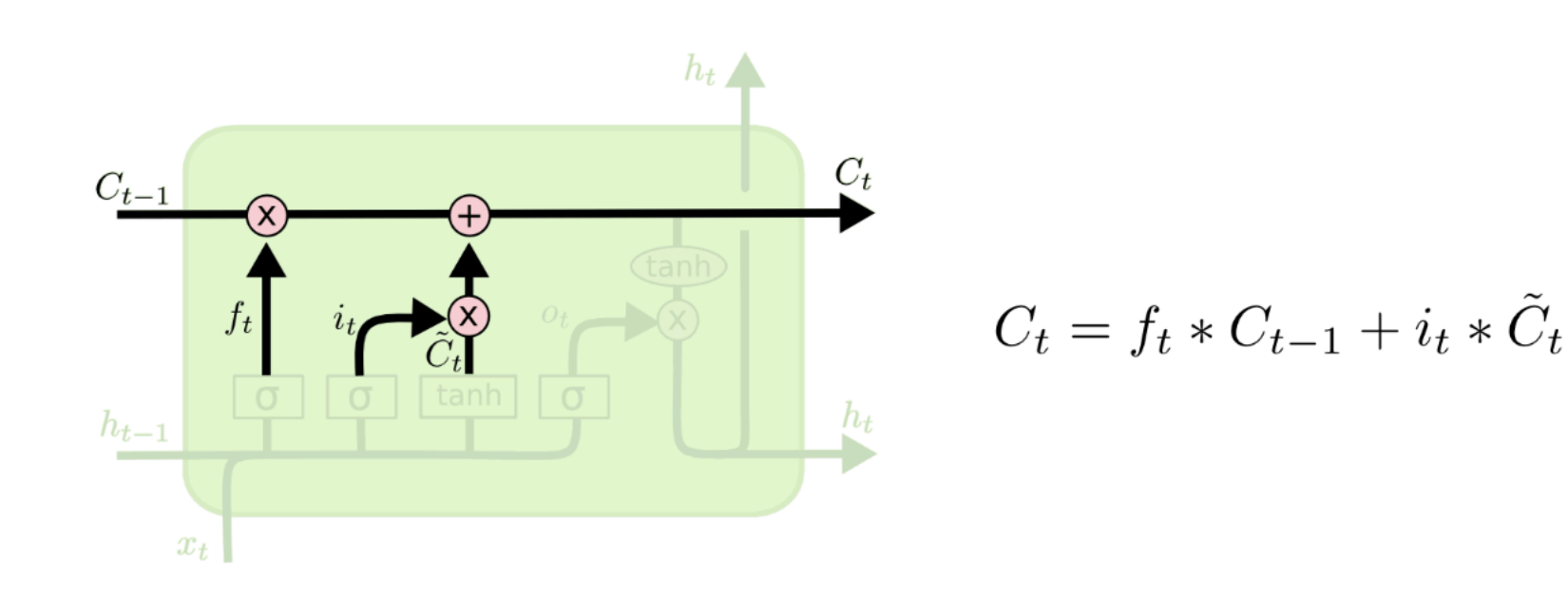

# LSTM в деталях

#### **Вычисление выходного сигнала**

output gate

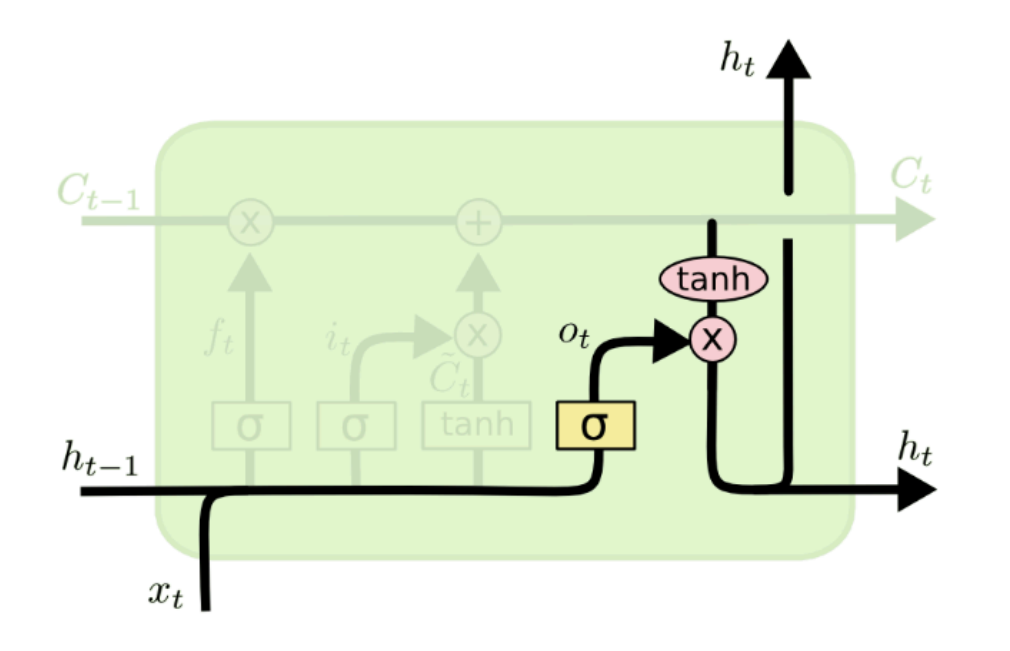

$$
o_t = \sigma(W_o [h_{t-1}, x_t] + b_o)
$$
  

$$
h_t = o_t * \tanh(C_t)
$$

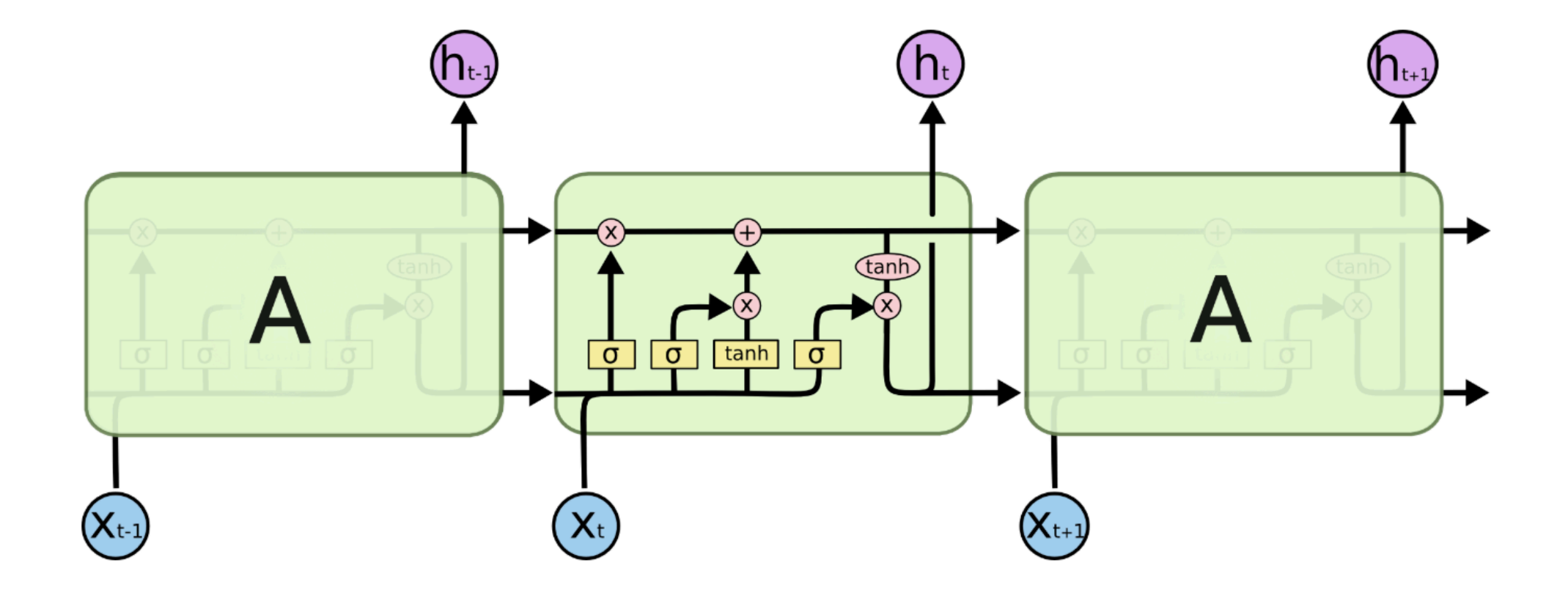

# LSTM модификации

**"peephole connections."** *Gers & Schmidhuber (2000)*

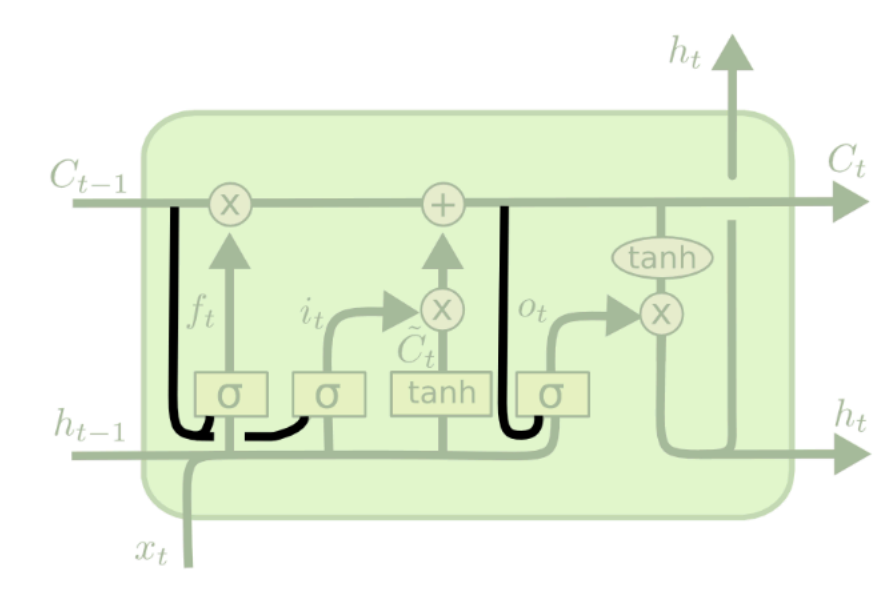

$$
f_t = \sigma(W_f \cdot [\mathbf{C_{t-1}}, h_{t-1}, x_t] + b_f)
$$
  
\n
$$
i_t = \sigma(W_i \cdot [\mathbf{C_{t-1}}, h_{t-1}, x_t] + b_i)
$$
  
\n
$$
o_t = \sigma(W_o \cdot [\mathbf{C_t}, h_{t-1}, x_t] + b_o)
$$

**внутреннее состояние влияет на шлюзы**

#### **Объединение forget и input gates.**

объем забываемой информации "примерно равен" объему поступающей

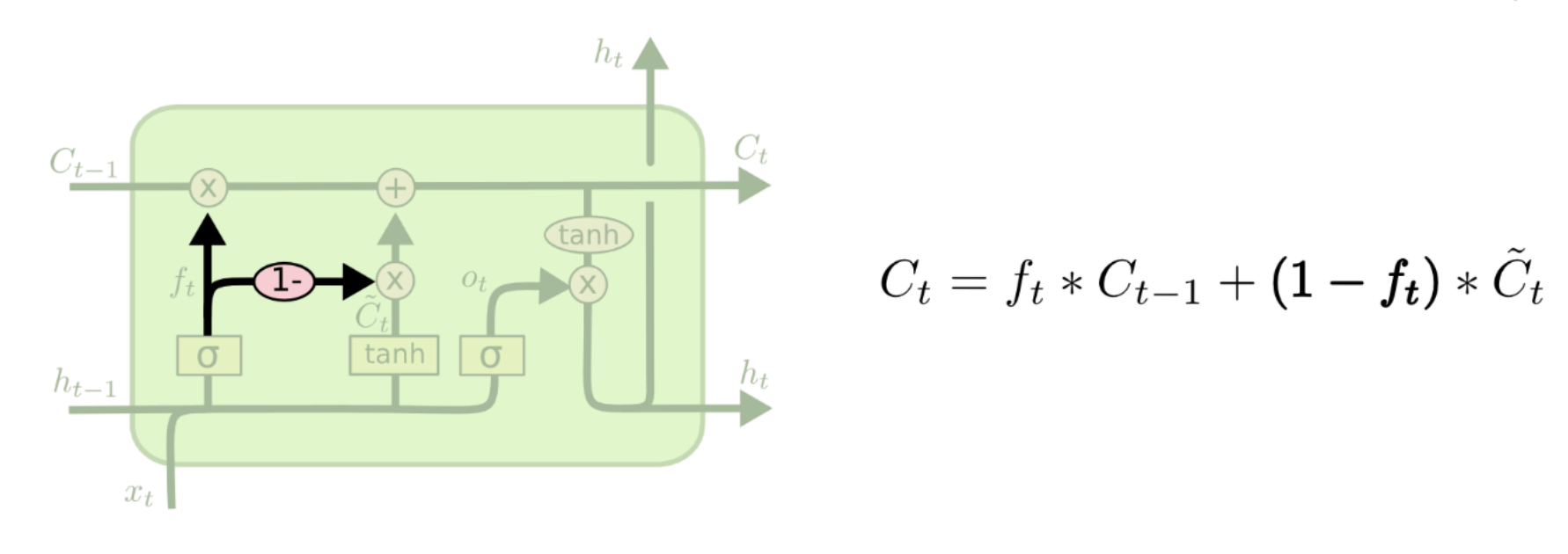

### **Gated Recurrent Unit (GRU)** Cho, et al. (2014)

#### Объединение  $C_t$  и  $h_t$

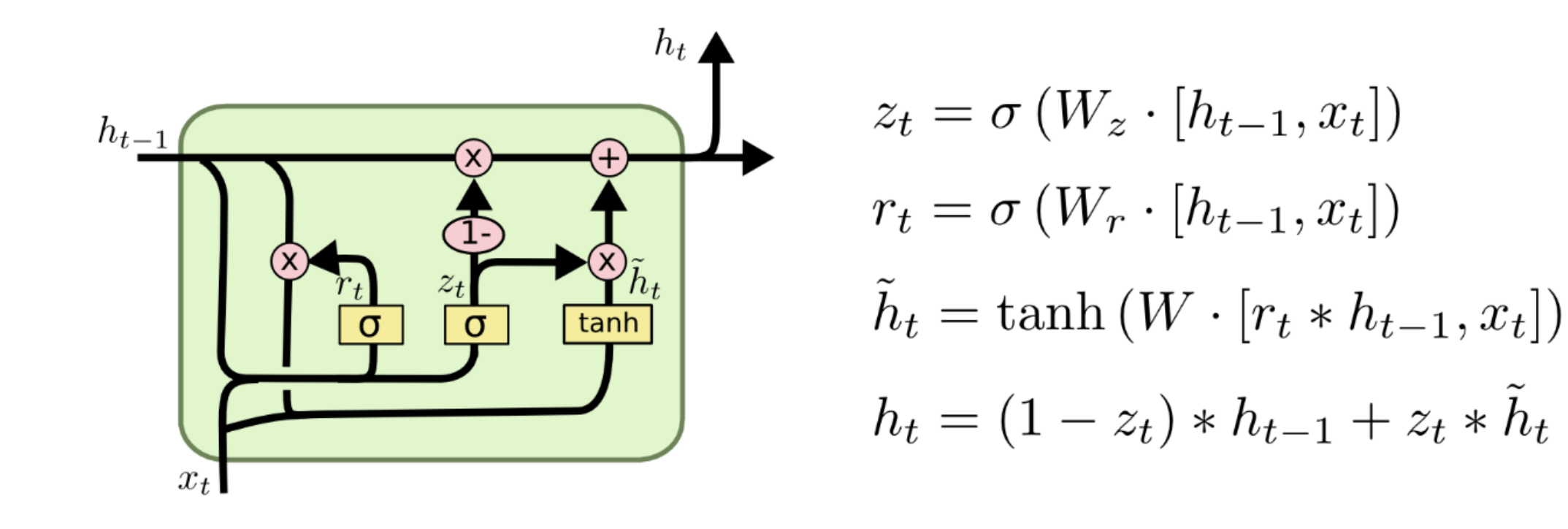

### Реализация RNN в Keras

<https://keras.io/layers/recurrent/> пакет keras.layers

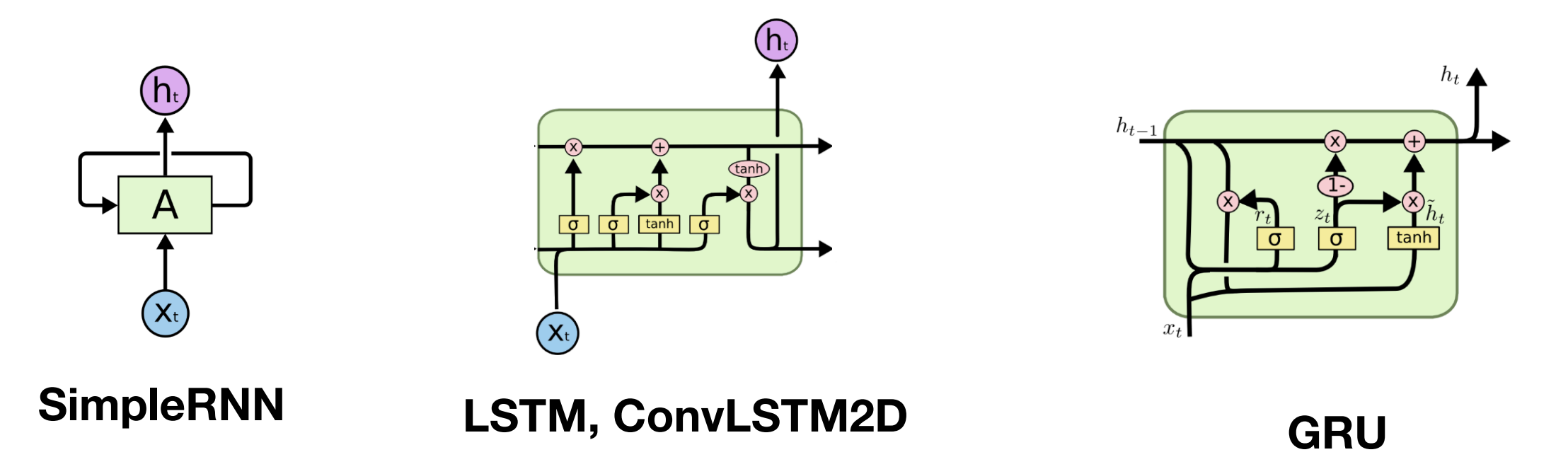

#### **Пример (автокодировщик):**

```
from keras.layers import Input, LSTM, RepeatVector
from keras.models import Model
inputs = Input(shape=(timesteps, input_dim))
encoded = LSTM(latent_dim)(inputs)
decoded = RepeatVector(timesteps)(encoded)
decoded = LSTM(input_dim, return_sequences=True)(decoded)
sequence_autoencoder = Model(inputs, decoded)
encoder = Model(inputs, encoded)
```